#### **Overview**

The following guide is intended to help instructors troubleshoot common grade release issues. To confirm what your students can see, use the 'Demo Student' tool in your course. Refer to the **Demo Student guide** for instructions on how to create and impersonate a demo student. If you still have issues after following the troubleshooting steps in this guide, contact the ITS **Helpdesk** for additional help.

#### **Objectives**

By following the guide, you will be able to troubleshoot common grade release issues, such as:

- Part 1: Students cannot see the grade for a quiz.
- Part 2: Students cannot see the grade for an assignment.
- Part 3: Students cannot see the grade for a discussion topic.
- Part 4: Students are not seeing scores in their gradebook.
- Part 5: You are not seeing students' scores in your gradebook.
- Part 6: Students cannot see their current total grade (Calculated Final Grade).
- Part 7: Your total points are not correct in your gradebook.

#### **Part 1: Students cannot see the grade for a quiz.**

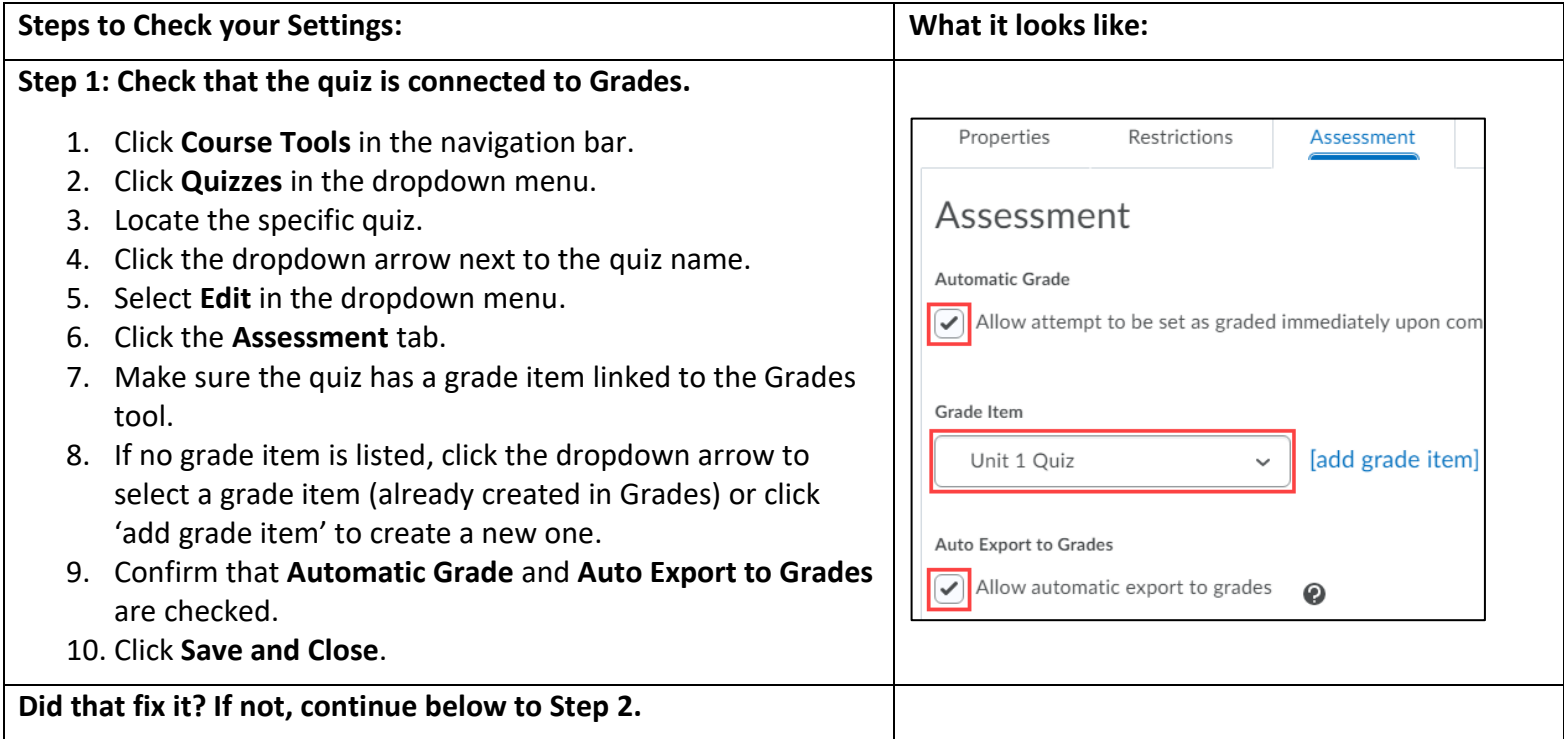

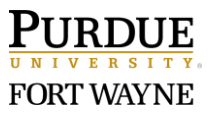

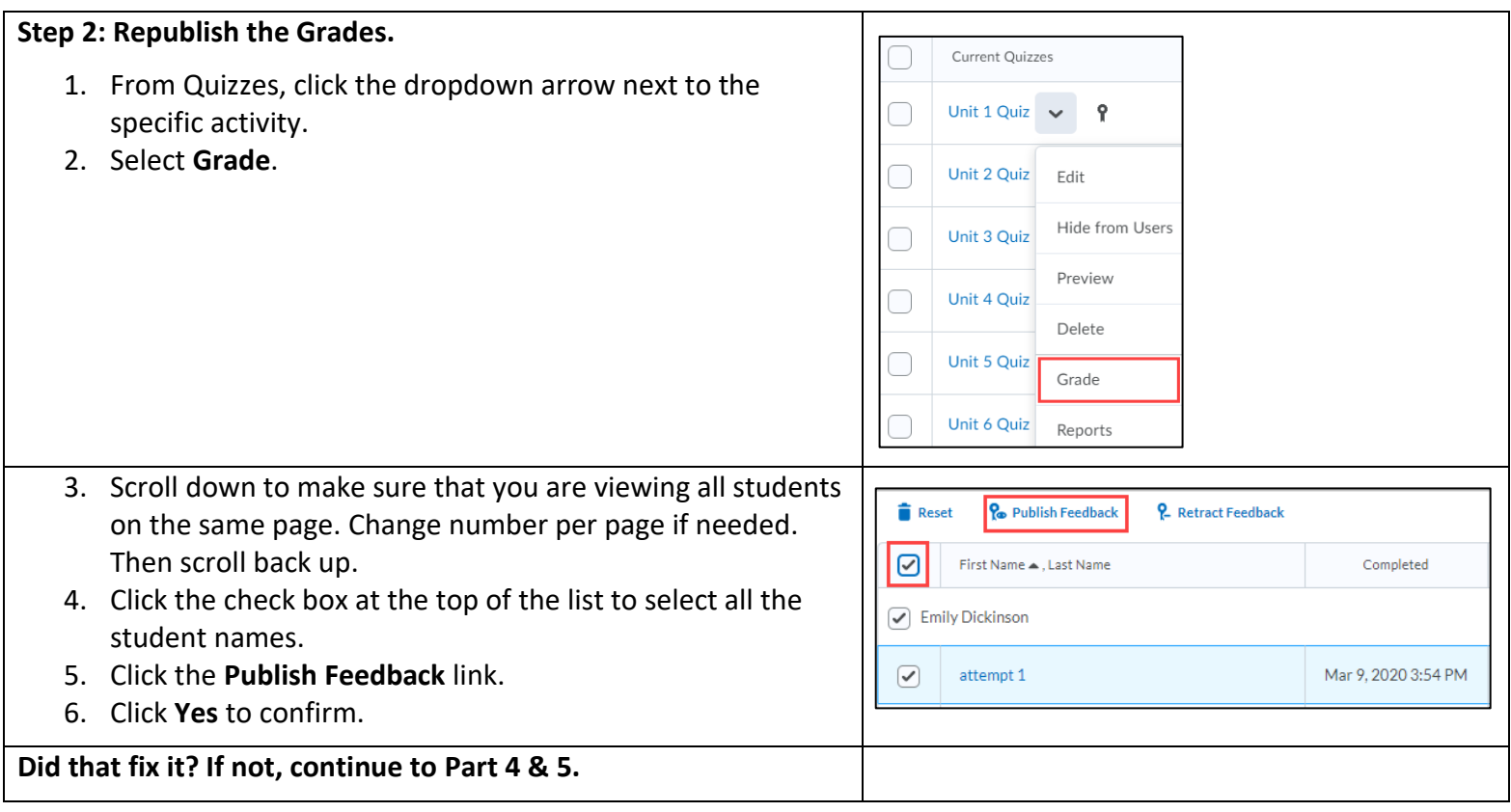

# **Part 2: Students cannot see the grade for an assignment.**

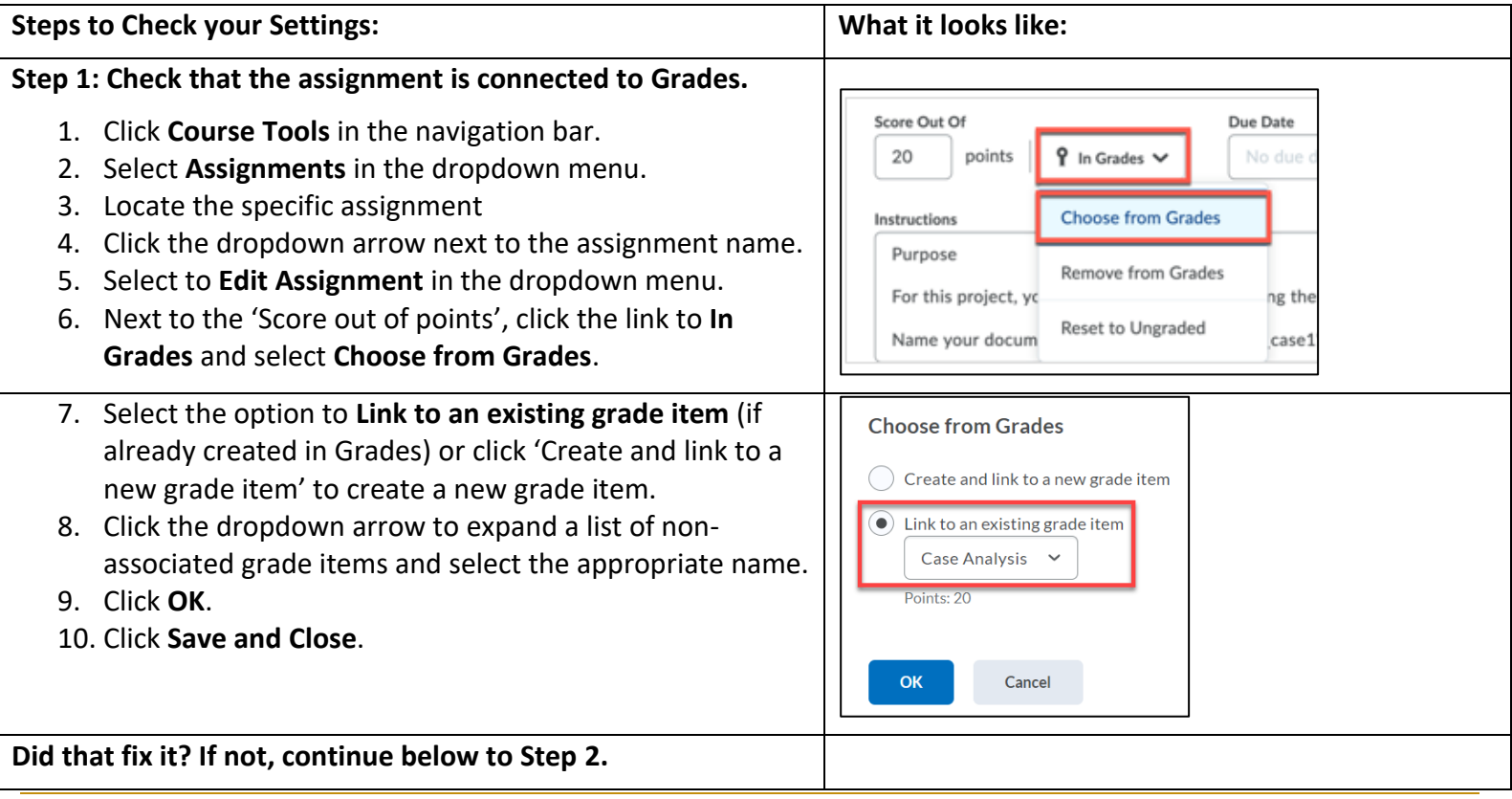

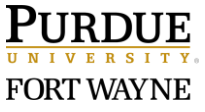

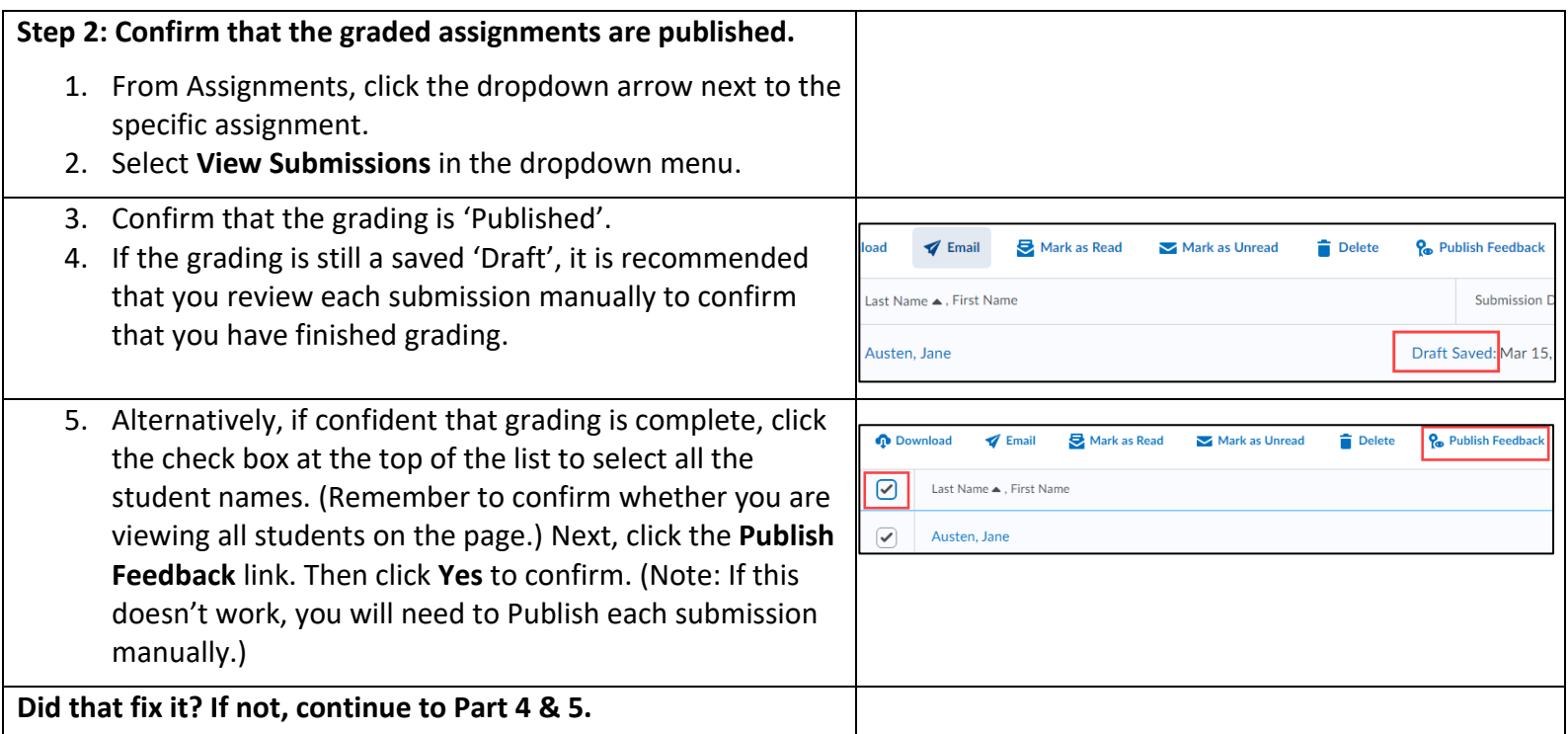

# **Part 3: Students cannot see the grade for a discussion topic.**

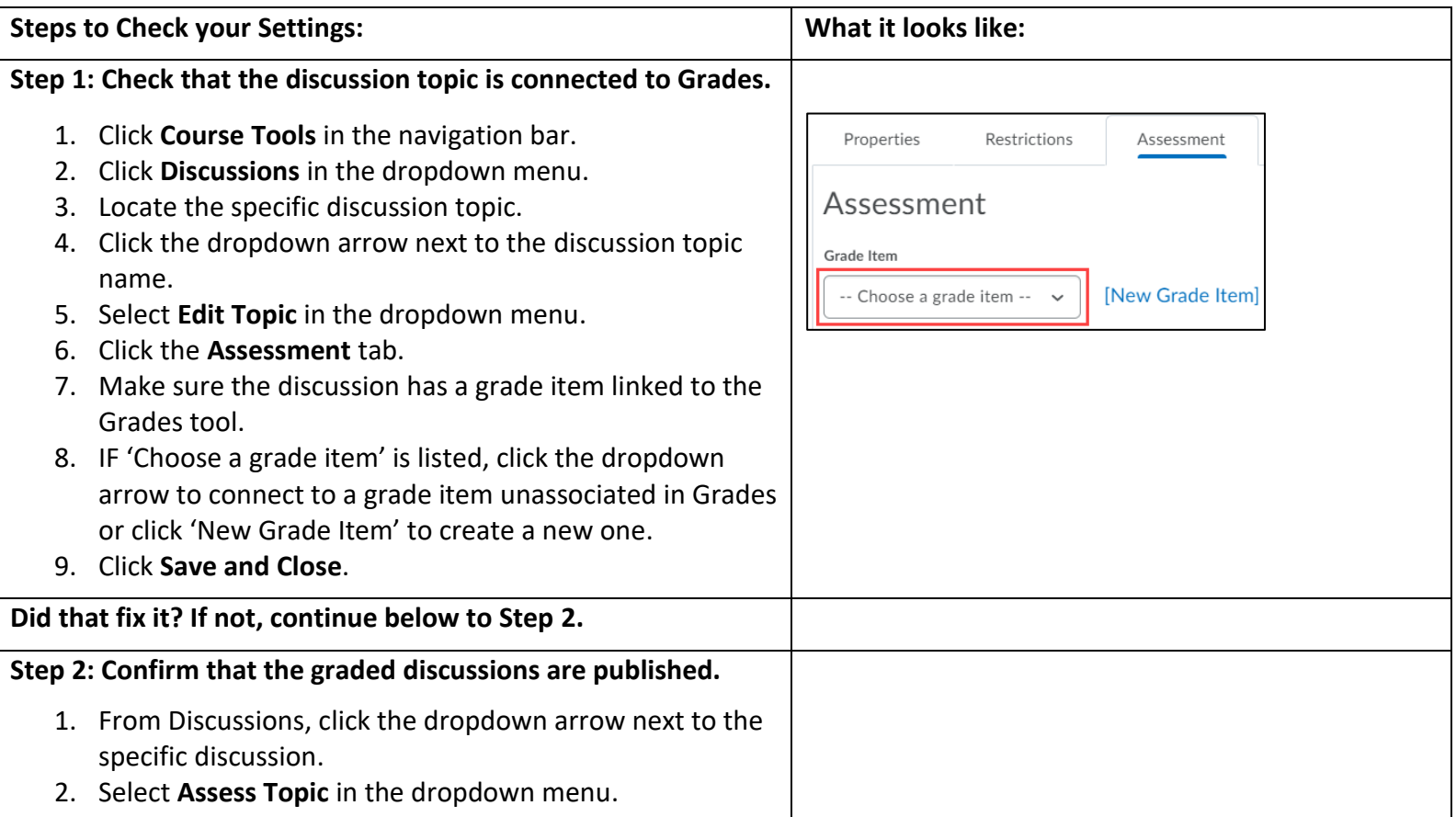

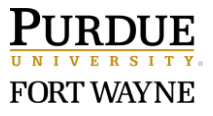

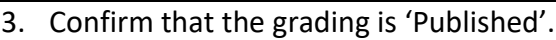

- 4. If the grading is still a saved 'Draft', it is recommended that you review each submission manually to confirm that you have finished grading.
- 5. Alternatively, if confident that grading is complete, click the check box at the top of the list to select all the student names. (Remember to confirm whether you are viewing all students on the page.) Next, click the **Publish Feedback** link. Then click **Yes** to confirm. (Note: If this doesn't work, you will need to Publish each submission manually.)

**Did that fix it? If not, continue to Part 4 & 5.**

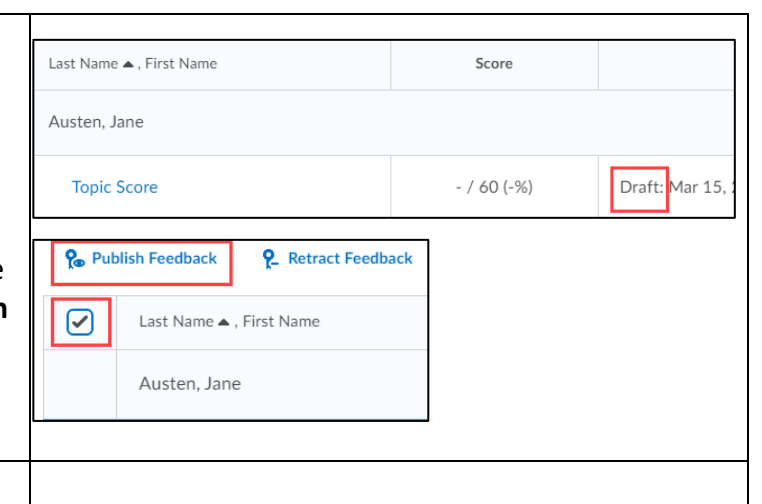

#### **Part 4: Students are not seeing scores in their gradebook.**

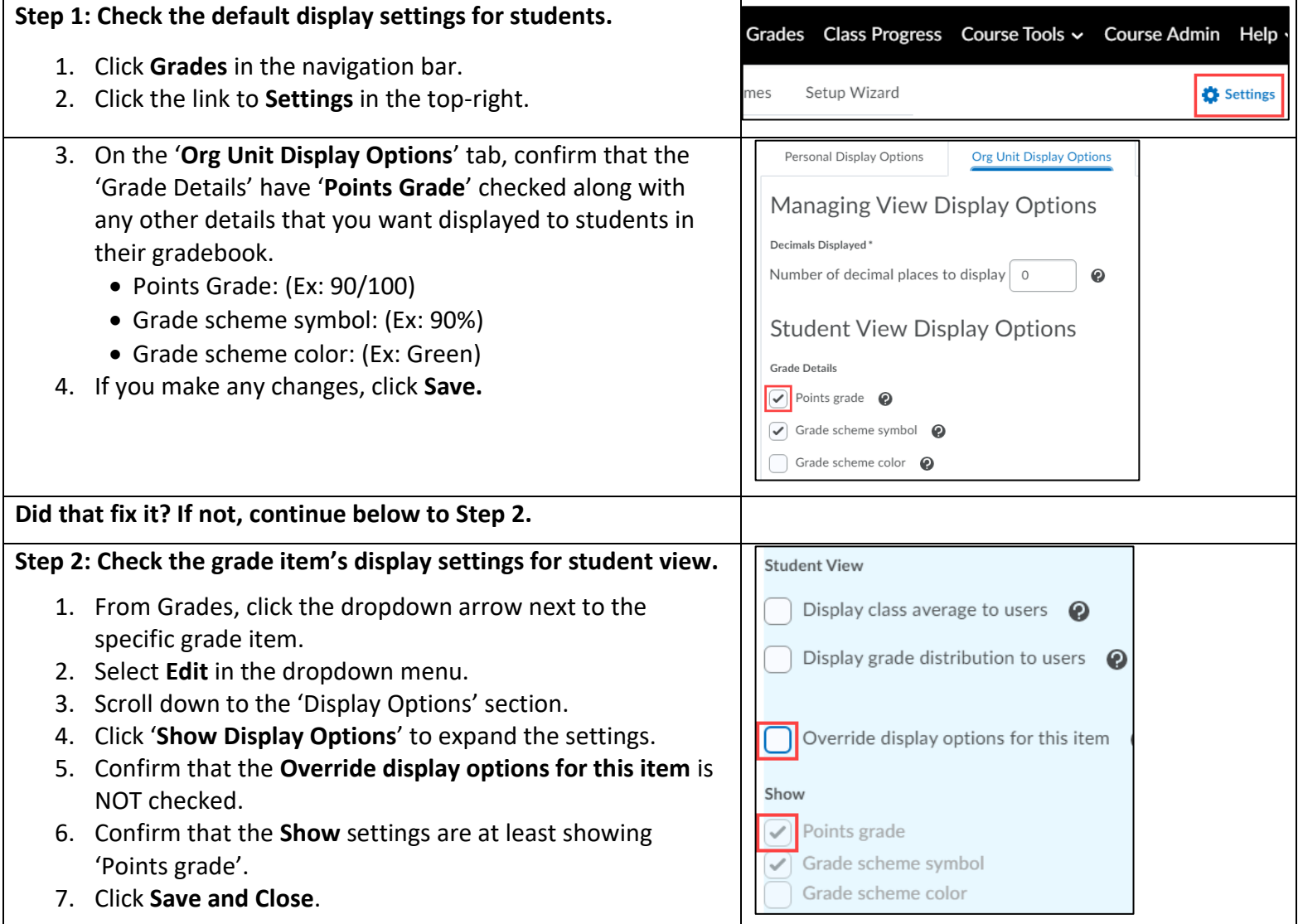

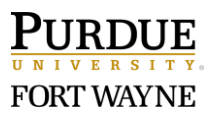

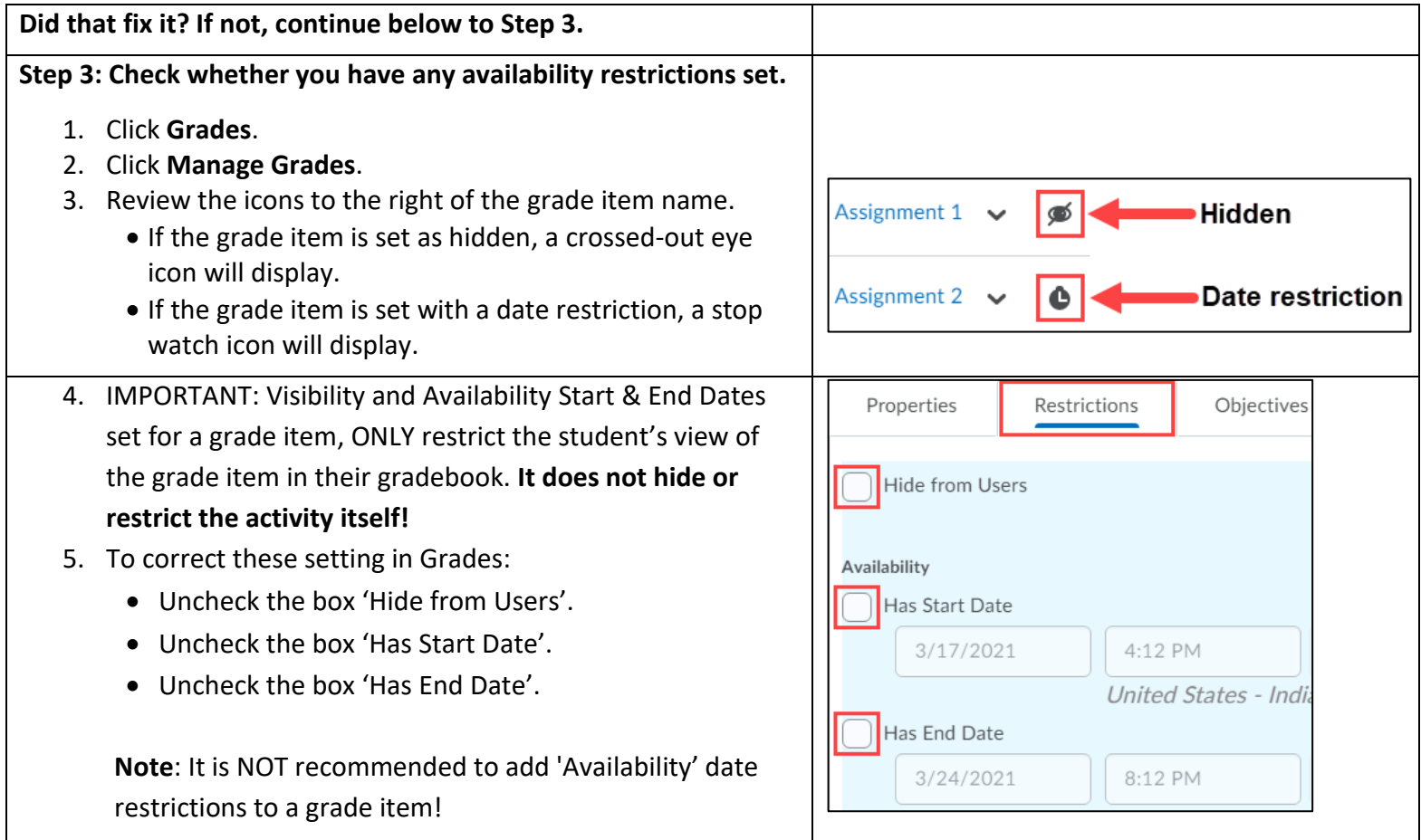

# **Part 5: You are not seeing students' scores in your gradebook.**

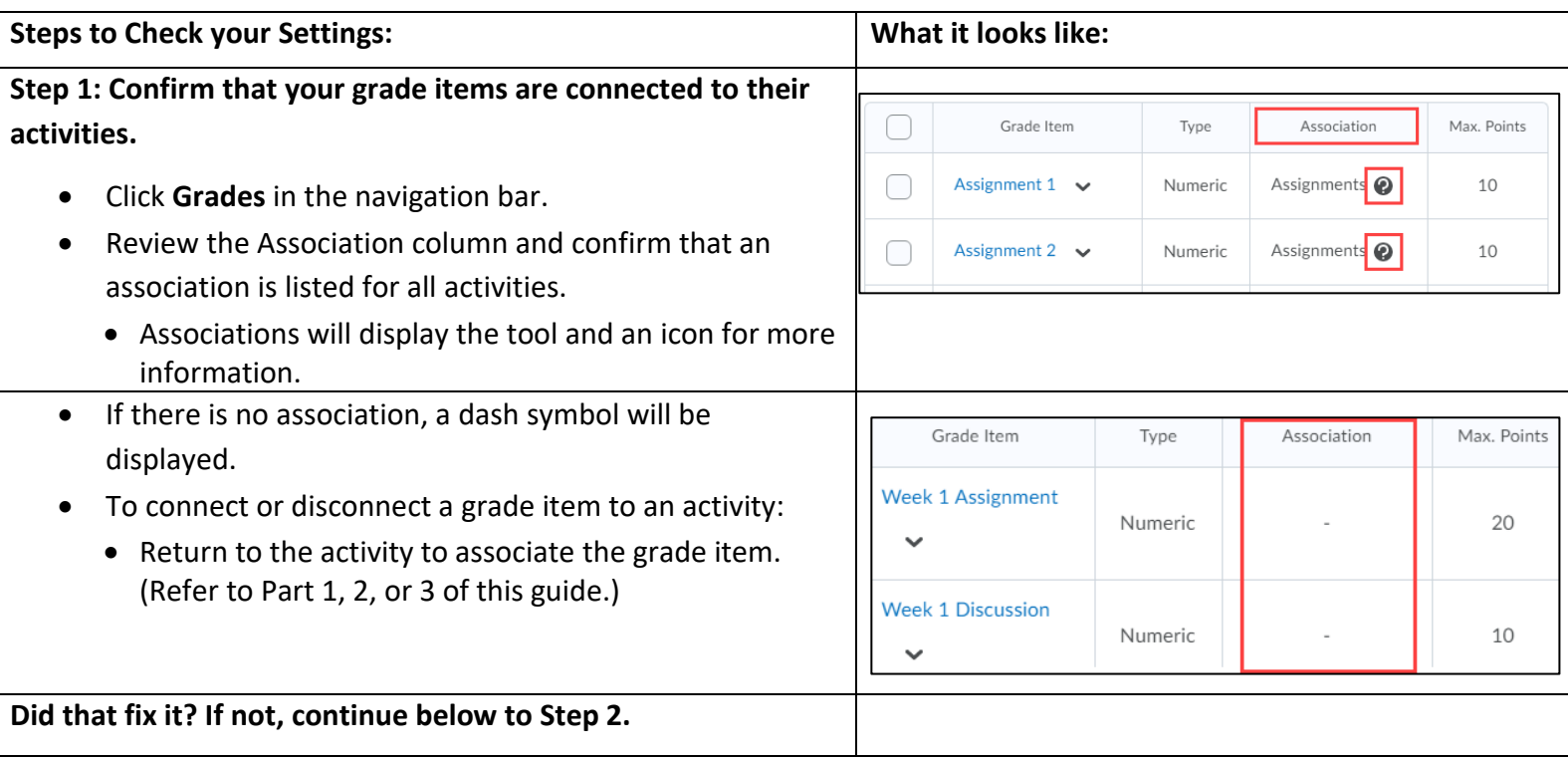

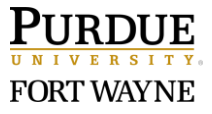

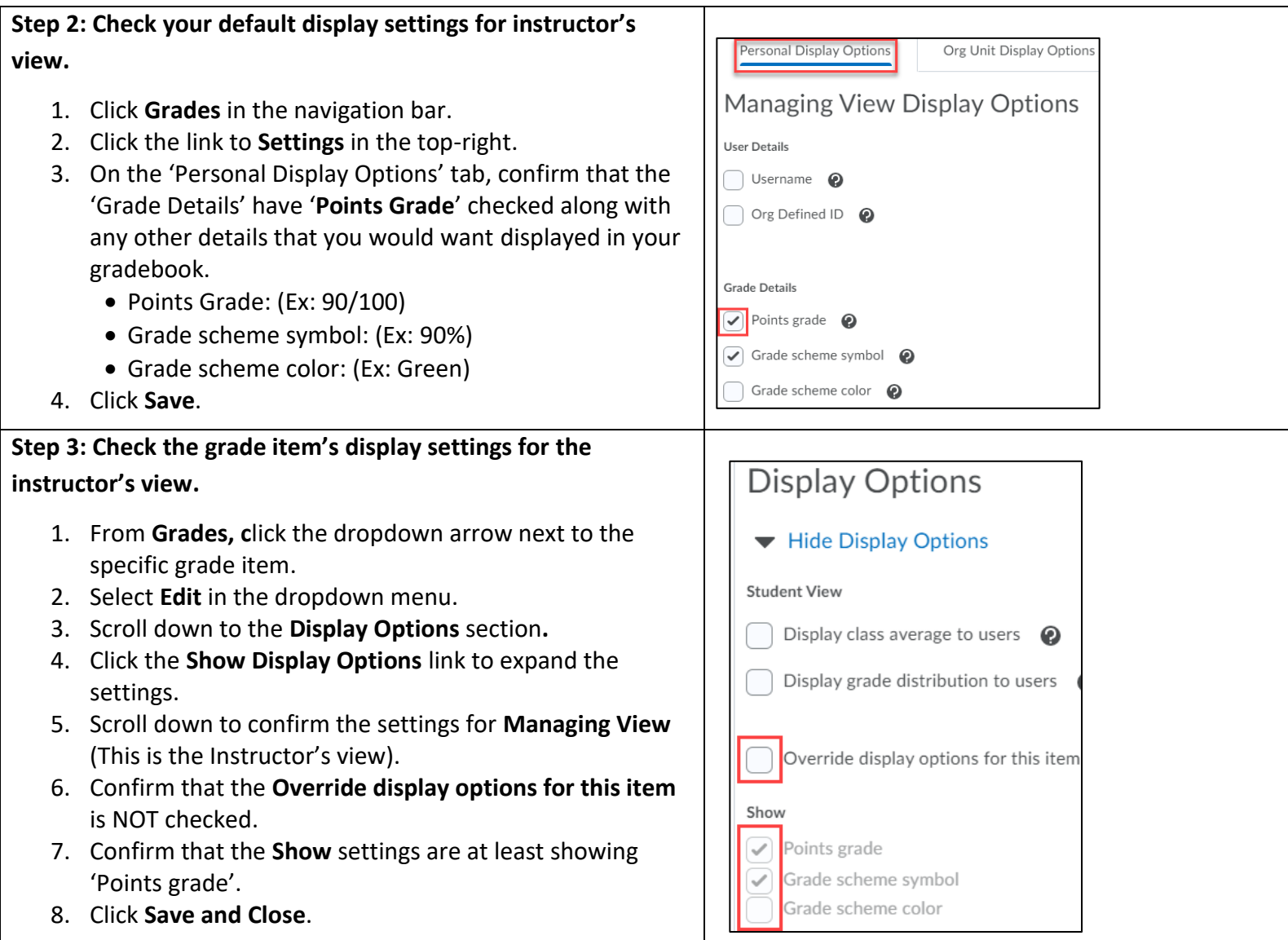

## **Part 6: Students cannot see their current total grade (Calculated Final Grade).**

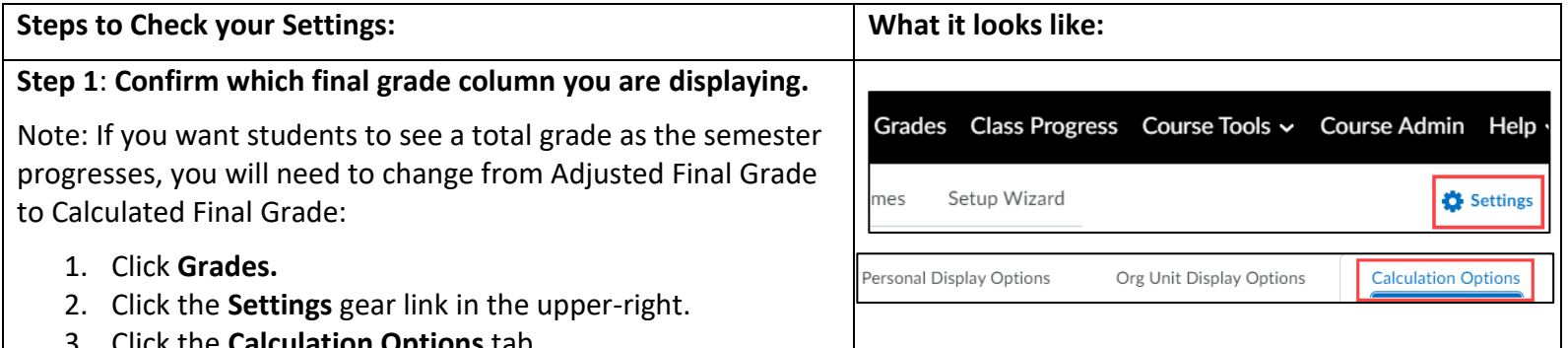

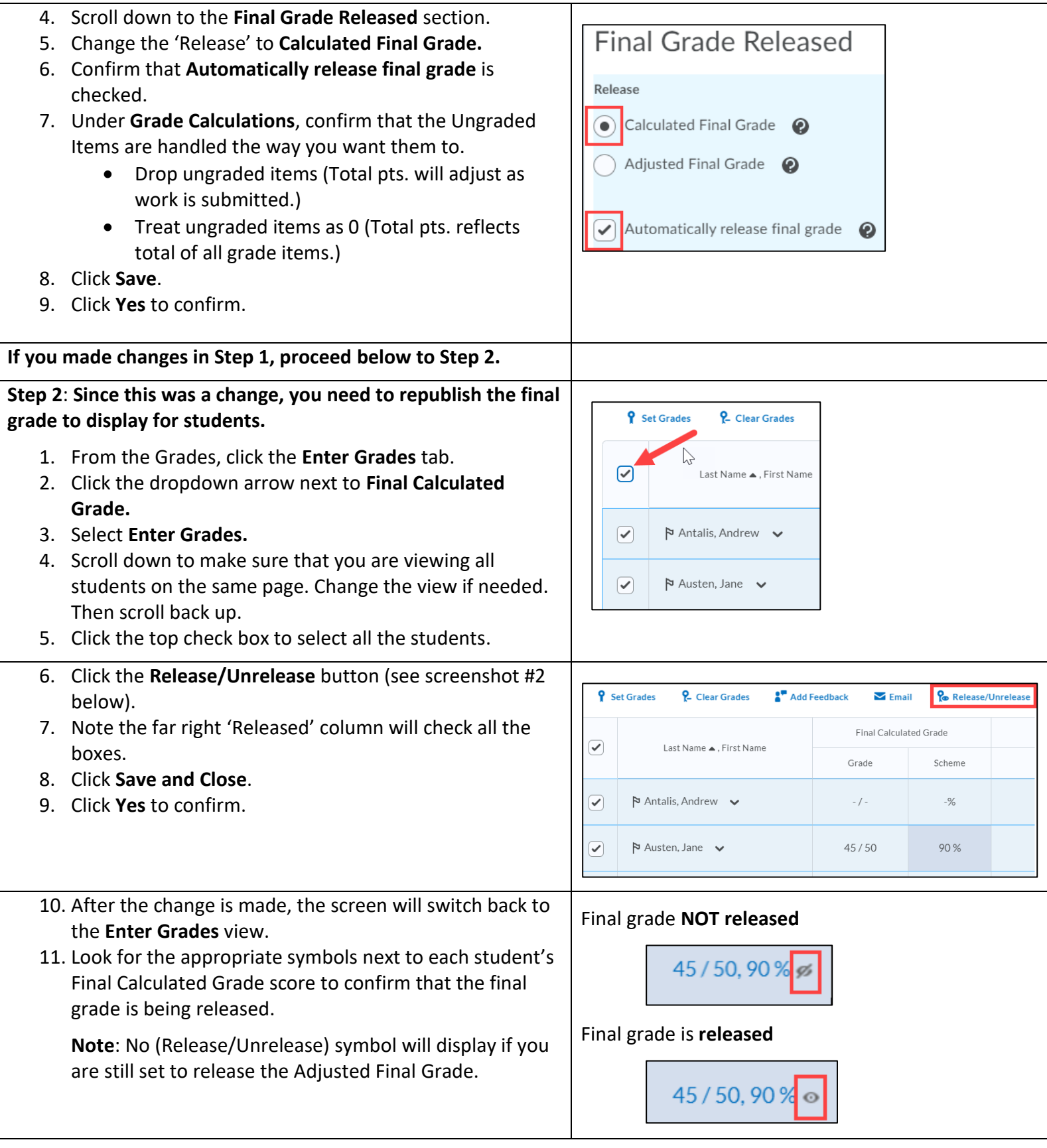

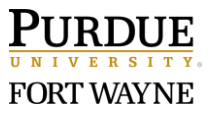

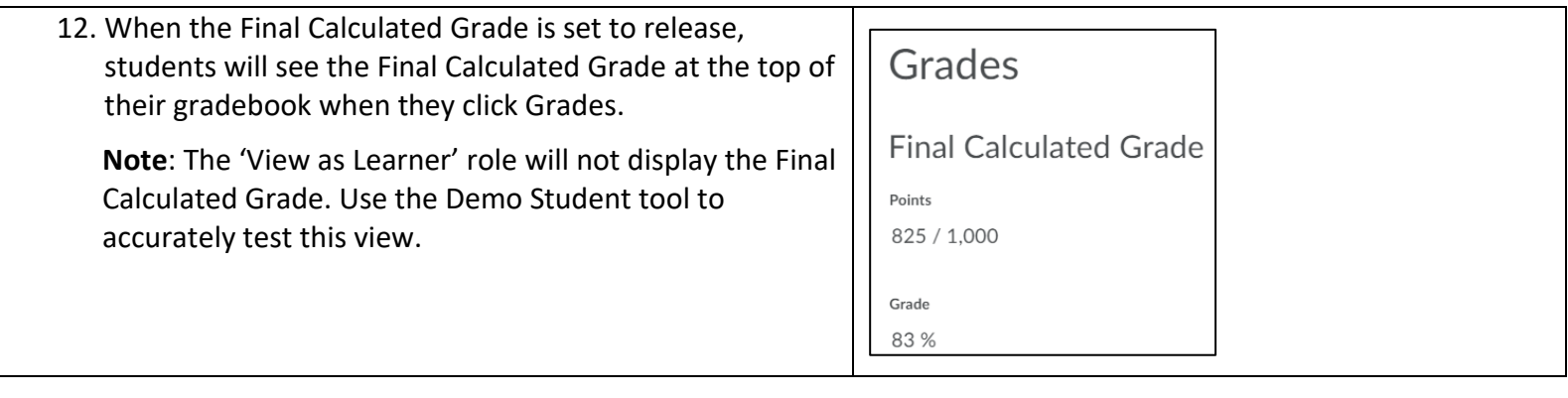

### **Part 7: Your total points are not correct in your gradebook.**

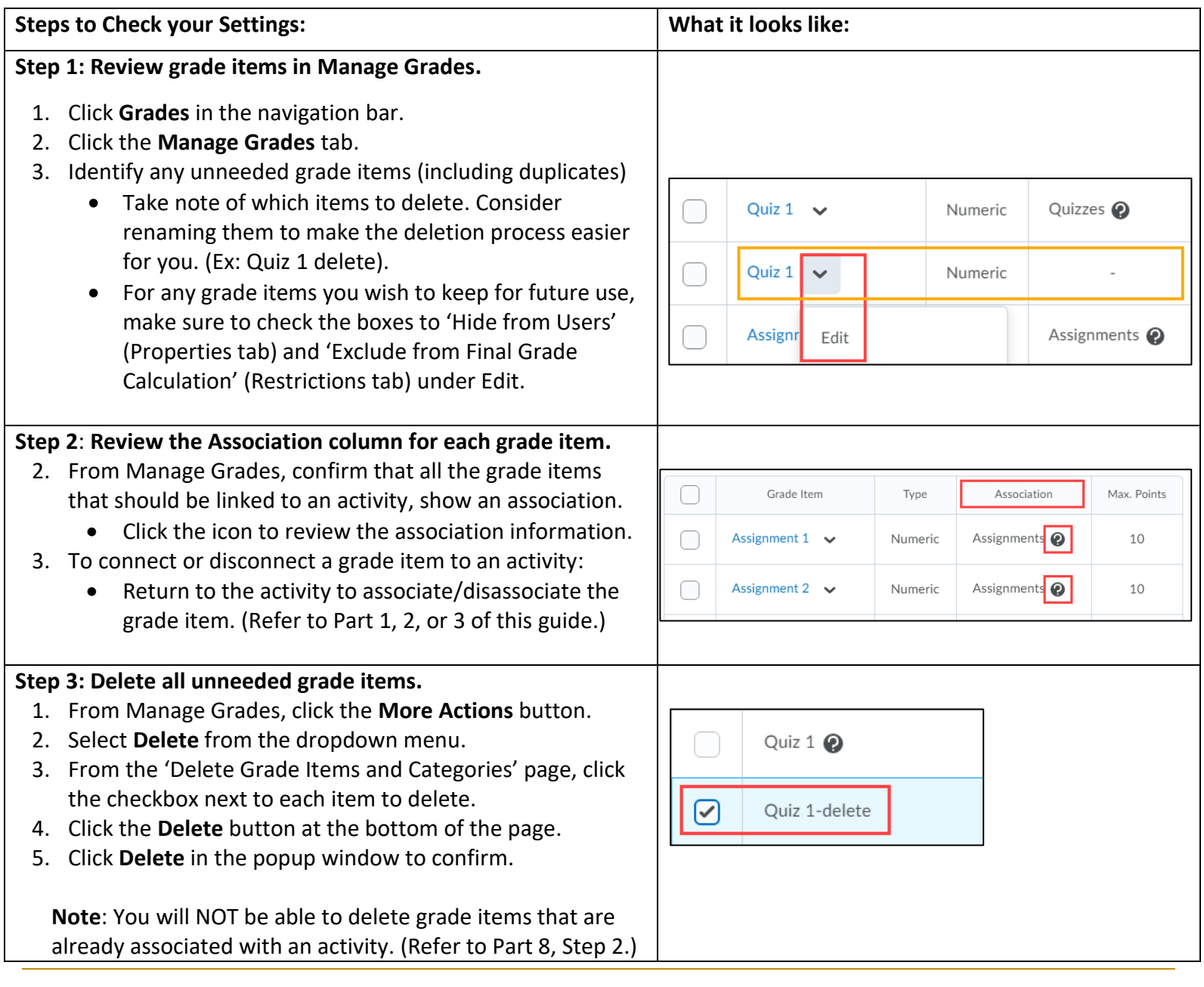

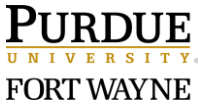

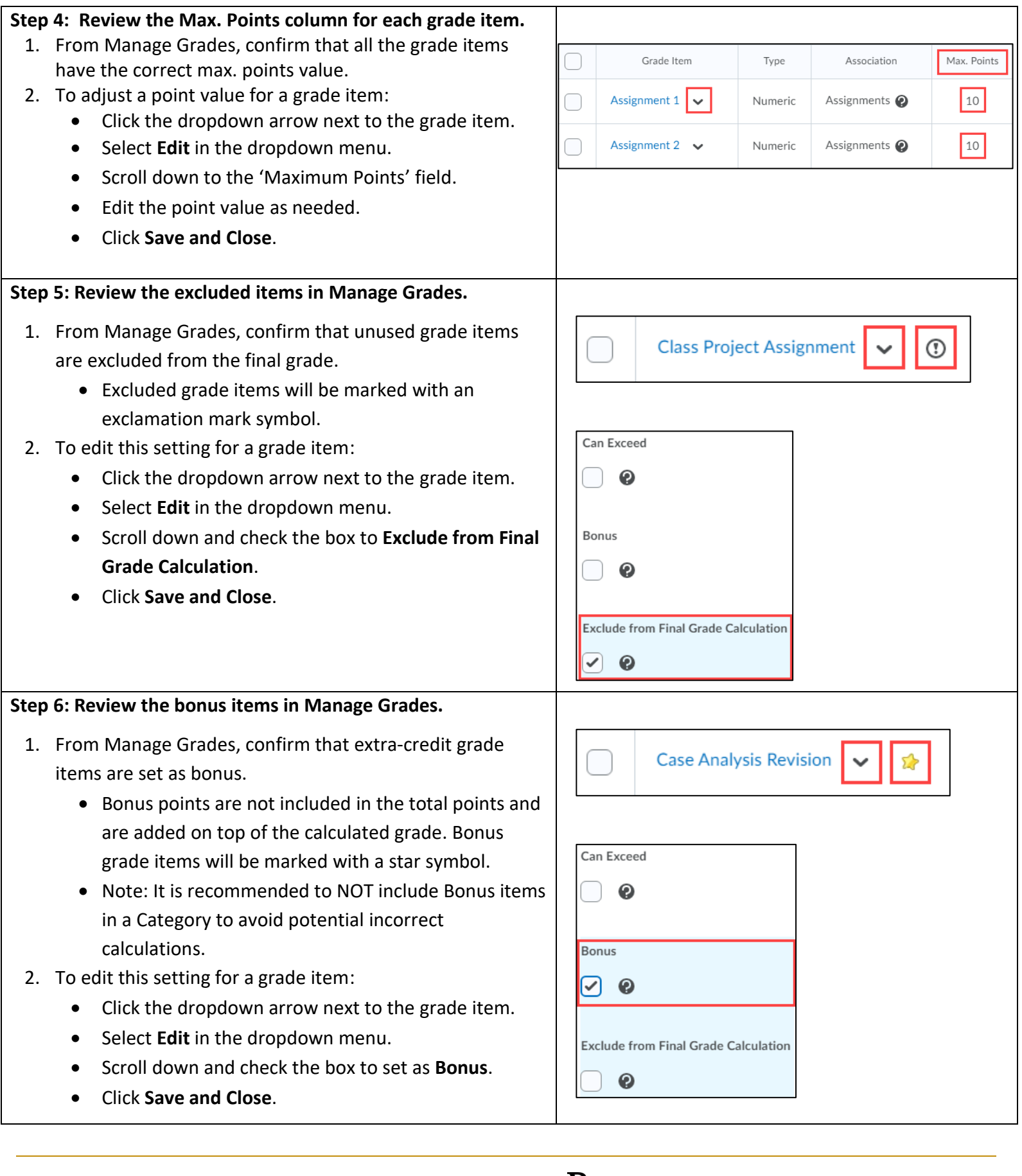

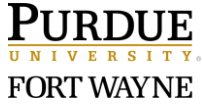